## Tabla de Contenido

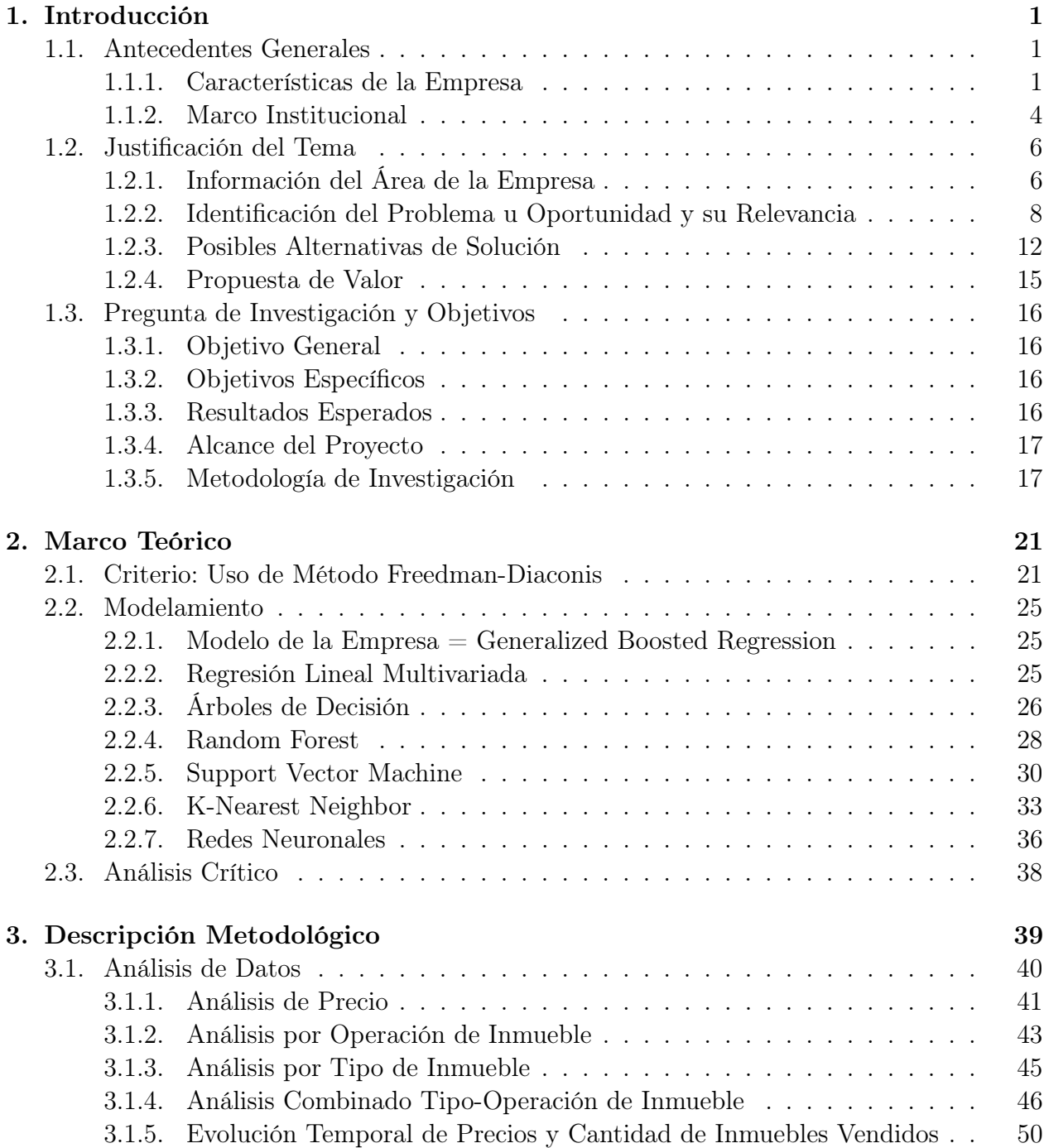

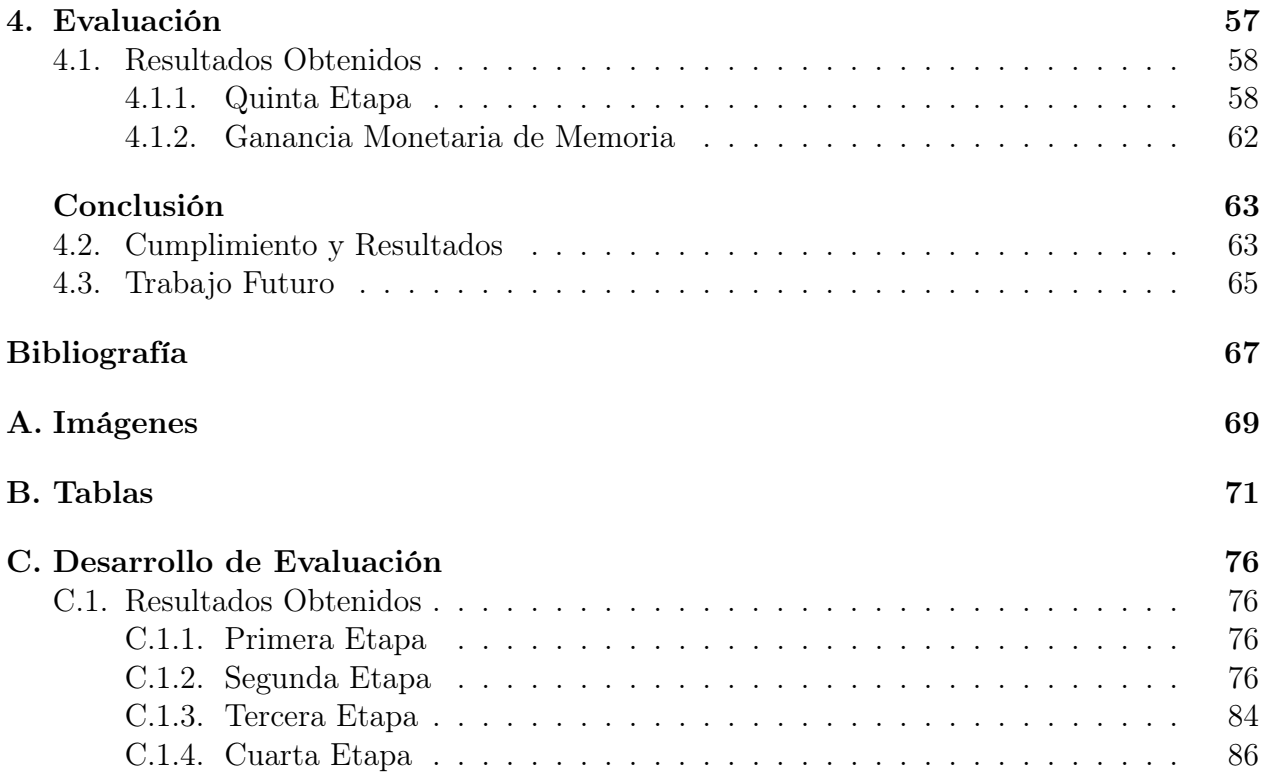

## Índice de Ilustraciones

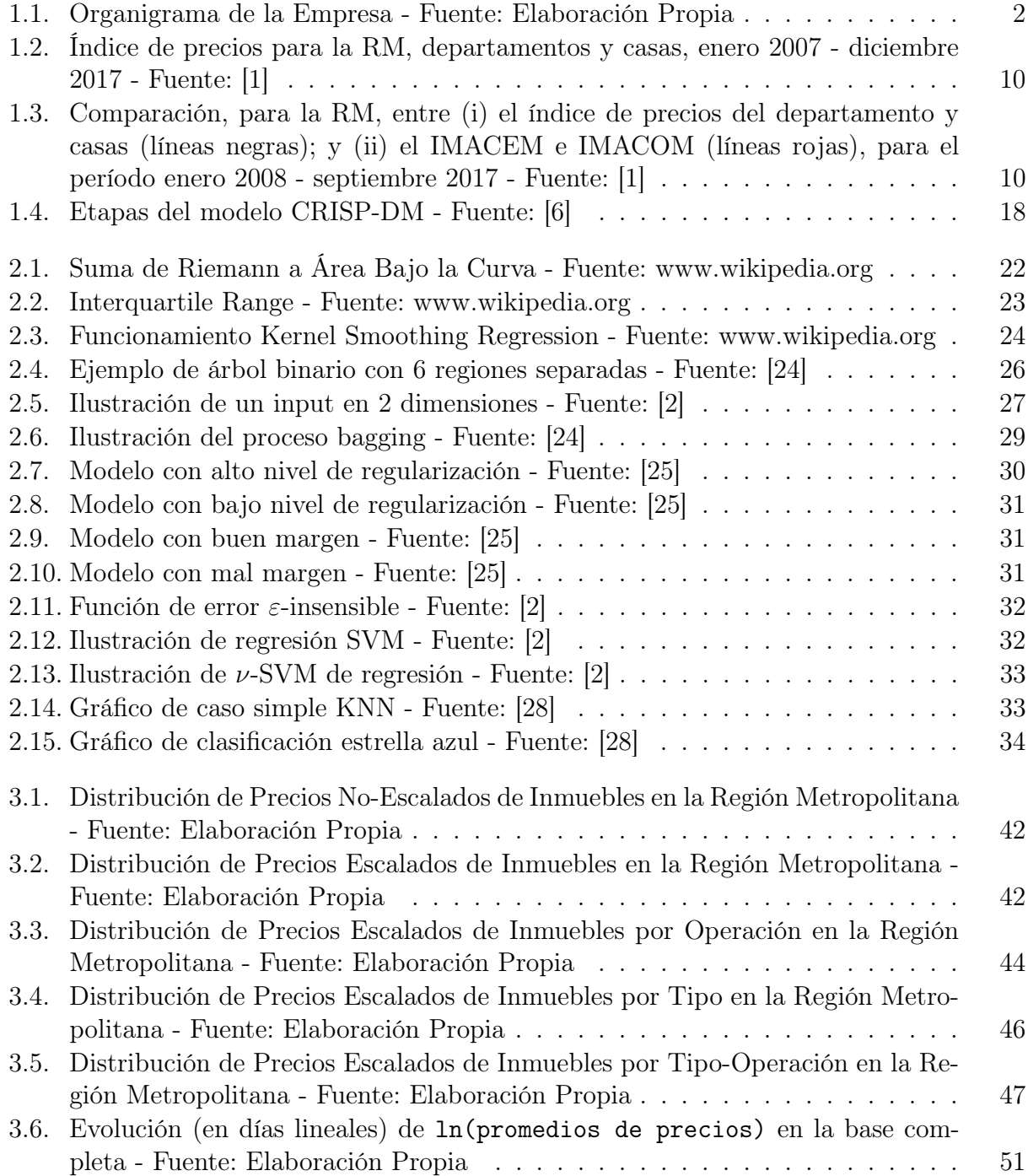

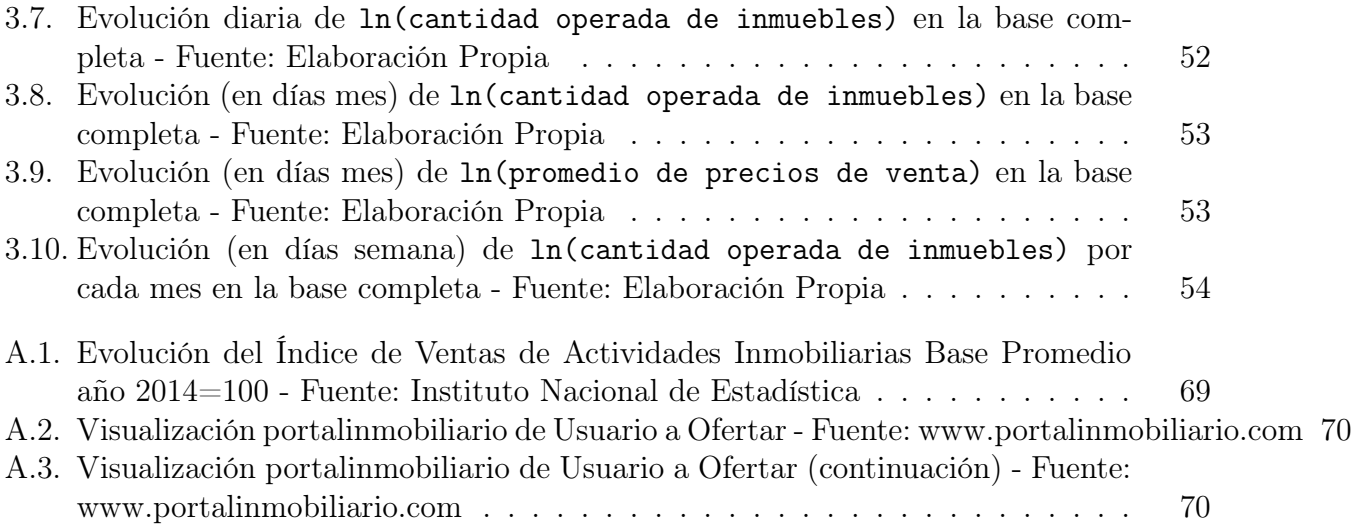